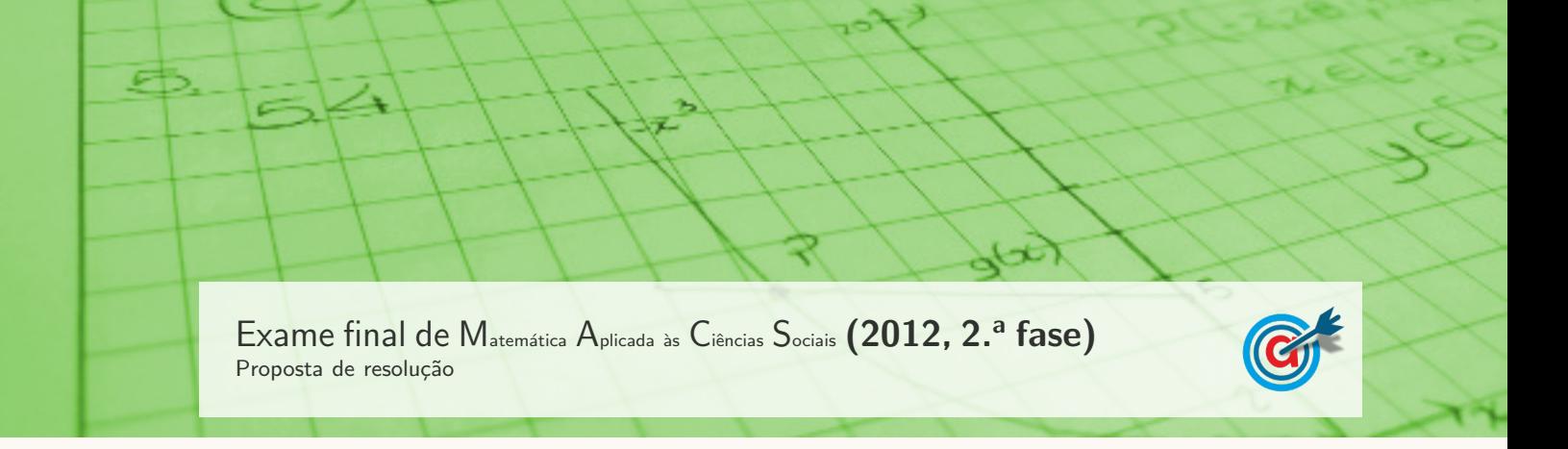

1.

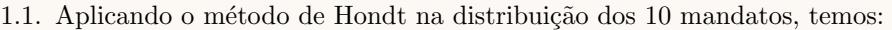

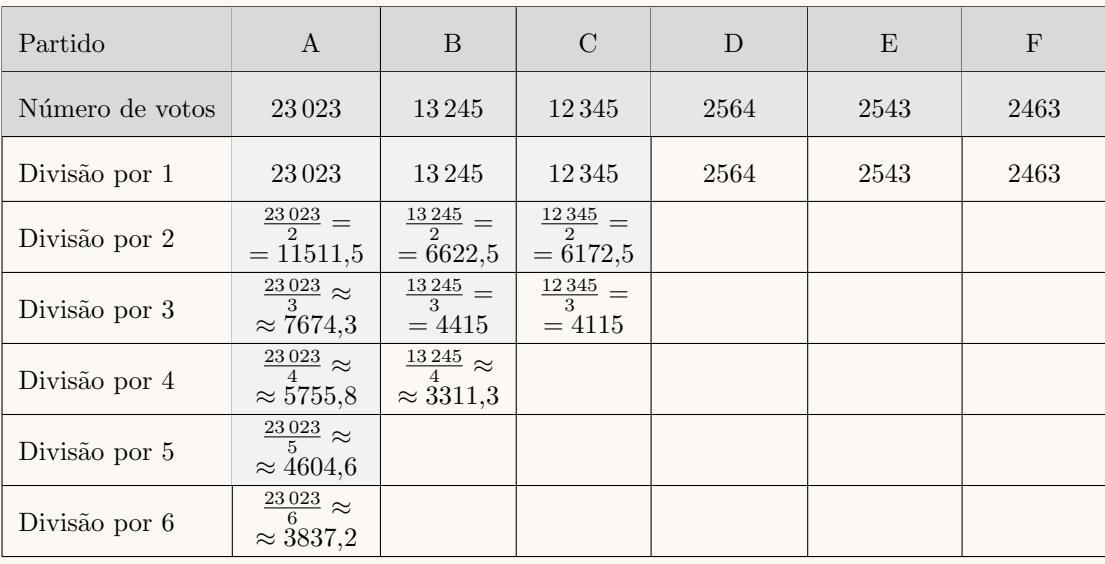

Aplicando o método de Saint-Laguë na distribuição dos 10 mandatos, temos:

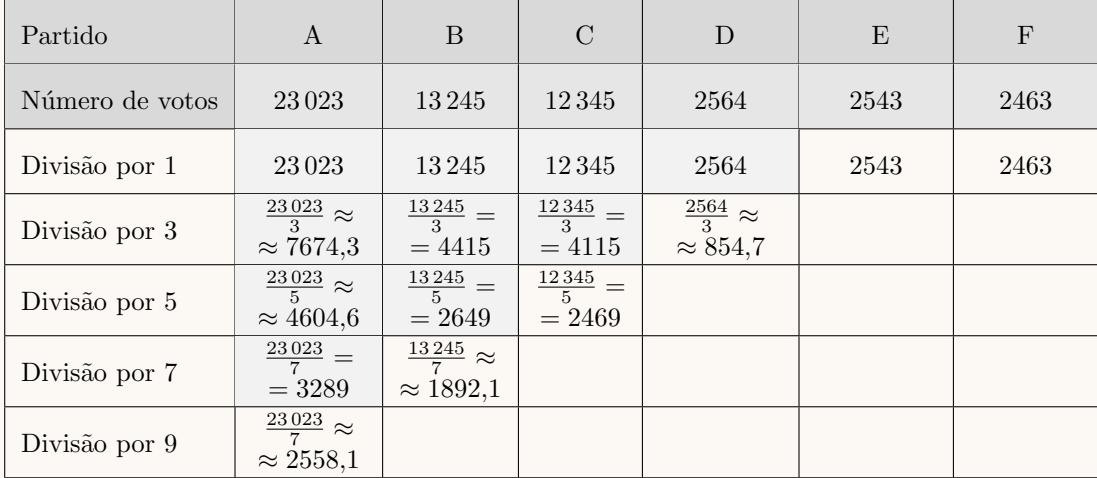

nalados na tabela seguinte: Τ ┱ Partido | A | B | C | D | E | F n.<sup>o</sup> de mandatos

Assim, os 10 mandatos atribuídos aos partidos na eleição dos representantes do estado neozelandês, resultantes da aplicação do método de Hondt e da aplicação do método de Saint-Laguë, estão assi-

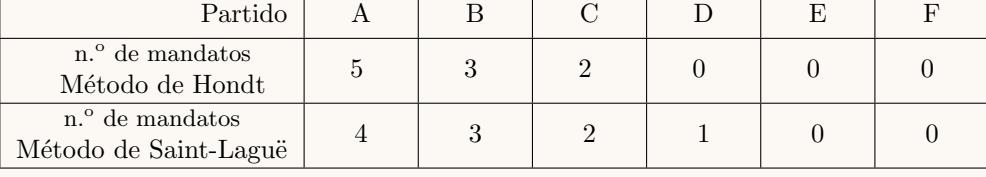

Desta forma, podemos concluir que a aplicação do método de Saint-Laguë resulta na atribuição de um mandato ao partido D (dos menos votados), o que não aconteceria se fosse usado o método de Hondt, pelo que a Maria tem razão.

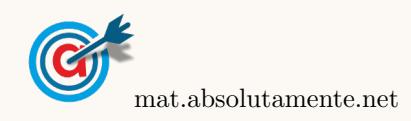

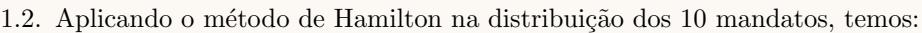

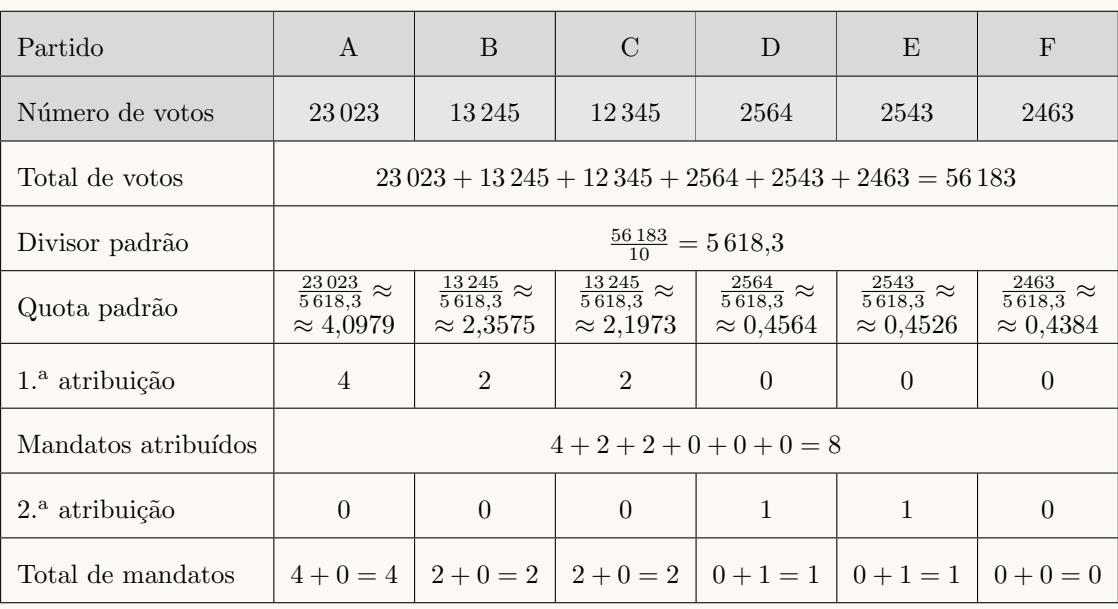

Aplicando o método de Hamilton na distribuição dos 12 mandatos, temos:

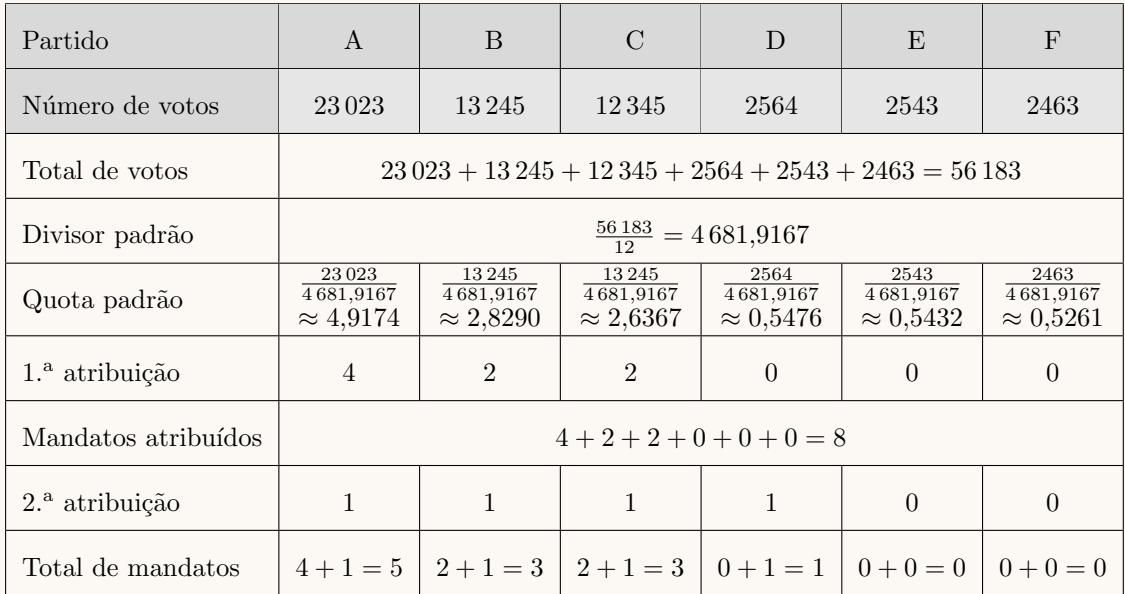

Assim, os mandatos atribuídos aos partidos na eleição dos representantes do estado neozelandês, para um total de 10 mandatos e de 12 mandatos, estão assinalados na tabela seguinte:

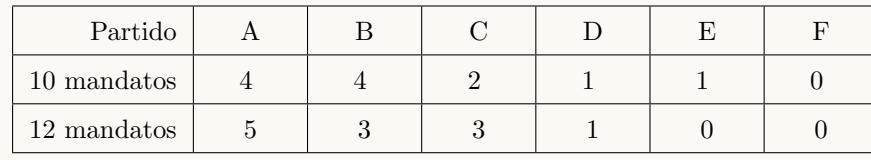

Desta forma podemos concluir que o candidato que não obteria um mandato, se fossem atribuídos  $12,$  mas que o obteria se fossem atribuídos  $10$ era do partido  ${\rm E},$  porque foi o único partido com menos mandatos no caso da atribuição de 12 mandatos.

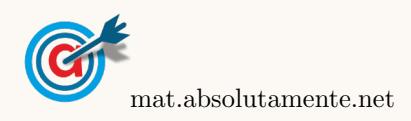

2. Como o valor médio do intervalo de confiança é a média amostral, temos que o valor médio das alturas dos alunos da amostra  $(\overline{x})$ , é:

$$
\overline{x} = \frac{160 + 178}{2} = 169
$$
 cm

Assim, como a dimensão da amostra recolhida pela direção tem dimensão superior a 30, podemos determinar o intervalo de confiança, sabendo:

- A dimensão da amostra:  $n = 40$
- A média amostral:  $\overline{x} = 169$  cm
- O desvio padrão amostral:  $s=29~\mathrm{cm}$
- O valor de  $z$  para um nível de confiança de 99%:  $z = 2,576$

Assim, calculando os valores dos extremos do intervalo de confiança  $\left(\frac{\overline{x}}{x} - z\frac{s}{\sqrt{n}}, \overline{x} + z\frac{s}{\sqrt{n}}\right]$ , e arredondando os valores dos extremos às unidades, temos:

$$
\left[169 - 2{,}576 \times \frac{29}{\sqrt{40}}; 169 + 2{,}576 \times \frac{29}{\sqrt{40}} \right] \approx \left[157; 181\right]
$$

3.

3.1. Como 2018 corresponde a  $2018 - 2006 = 12$  anos após 2006, ou seja, no contexto do modelo apresentado corresponde a  $t = 12$ , temos que o número aproximado de milhares de unidades de sangue que serão recolhidas em 2018, é:

$$
A(12) = 100 \ln(4 + 0.49 \times 12) \approx 229
$$

3.2. De acordo com a informação constante nos folhetos distribuídos, para que essas necessidades sejam asseguradas, é preciso recolher 250 000 unidades de sangue por ano, ou seja 250 milhares. Assim, representamos na calculadora gráfica os gráficos do modelo da variação do número de milhares de unidades de sangue recolhidas em função do tempo  $(y = 100 \ln(4 + 0.49x))$  e da reta correspondente ao valor 250 000 unidades ( $y = 250$ ), numa janela compatível com o limite temporal do modelo, ou seja,  $0 \le x \le 20$  e também com os valores esperados para a evolução da altura, ou seja,  $0 \le y < 260$ , que se encontra reproduzido na figura seguinte.

Usando a função da calculadora para determinar valores aproximados das coordenadas do ponto de interseção do modelo com a reta, obtemos o valor aproximado (com trˆes casas decimais) da abcissa do ponto de interseção, ou seja, o número de anos após  $2006$  em que o numero de recolhas é igual a  $250\ 000$ , ou seja, o ponto de coordenadas (16,999 ; 250)

Assim, o número de recolhas só será atingindo no ano correspondente a  $t = 17$ , ou seja, no ano

$$
2006 + 17 = 2023
$$

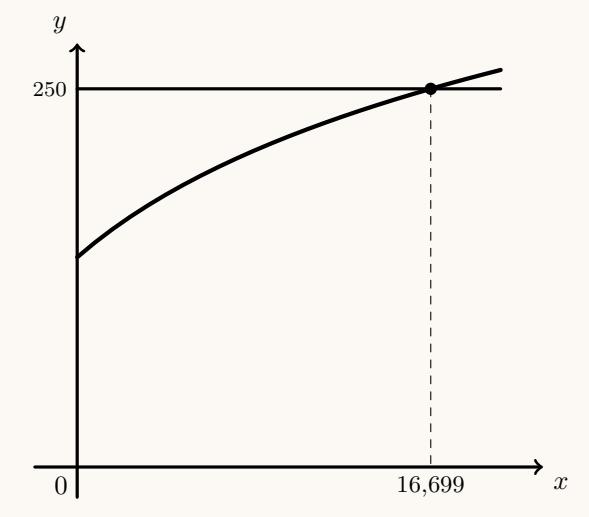

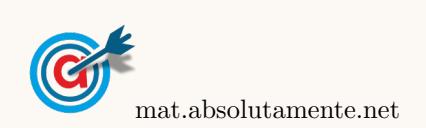

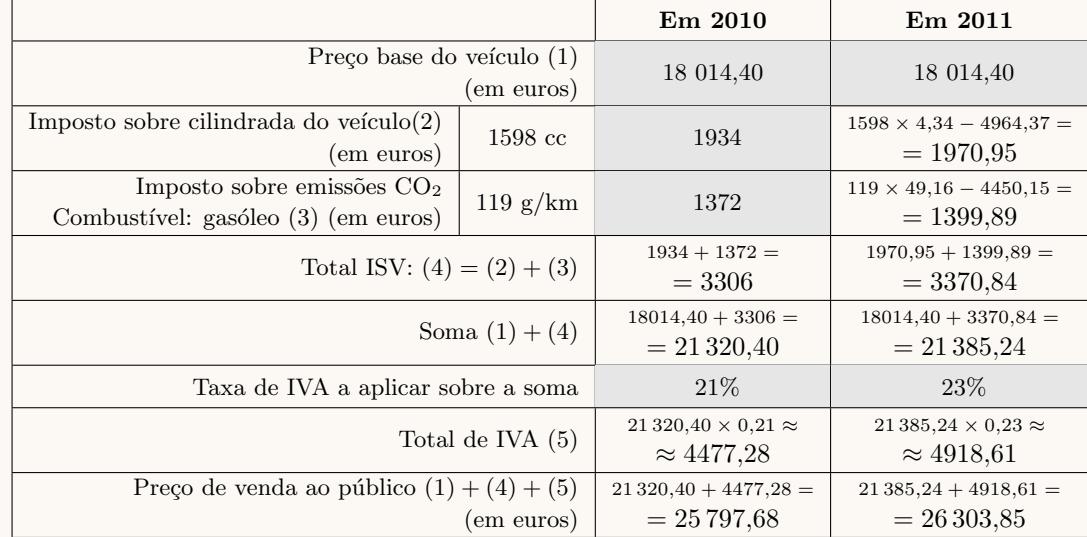

3.3. Determinando o preço de venda ao público em 2011 e o preço de venda ao público em 2010 do veiculo indicado, temos:

Assim, a diferença entre o preço de venda ao público em 2011 e em 2010 do veículo indicado, é:

 $26\,303,85 - 25\,797,68 = 506,17$ 

Ou seja, em 2011 o veículo era 506,17 euros mais caro do que em 2010.

4.

4.1. Fazendo a contagem de cada um das classificações internas dos alunos da escola de Xisto na disciplina de Matemática Aplicada às Ciências Sociais, obtemos a seguinte tabela de frequências absolutas simples, o que nos permite traçar o diagrama de barras seguinte:

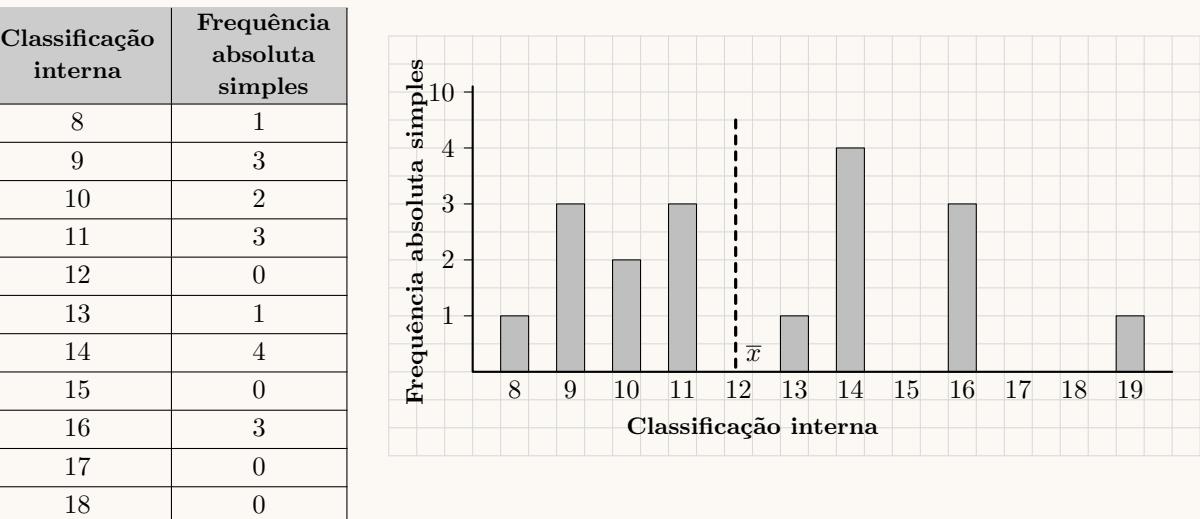

Inserindo numa lista da calculadora gráfica as classificações internas, e noutra lista as frequências absolutas simples, ou seja, os valores da tabela anterior, e calculando as medidas estatísticas referentes à primeira lista, usando a segunda como frequência, obtemos o valor aproximado da média:  $\bar{x} \approx 12.4$ 

Representando o valor da média no diagrama de barras (a tracejado), podemos verificar que os dados se encontram dispersos e que a média não se encontra junto da maior concentração dos dados, pelo que a sua representatividade do conjunto destes dados ´e pouco significativa.

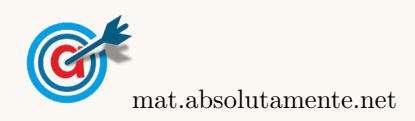

19 1

4.2. Inserindo na calculadora gráfica os dados relativos à Classificação interna numa lista, e os dados relativos à classificação externa noutra lista, e determinando o coeficiente de correlação linear, referente a estas duas listas, com aproximação às centésimas, obtemos o valor:  $r \approx 0.439$ 

Apagando os registos relativos ao aluno n´umero 14, ou seja, o valor 19 da primeira lista e o valor 4,2 da segunda lista, e voltando a determinar o coeficiente de correlação linear referente a estas duas listas, com aproximação às centésimas, obtemos o valor:  $r \approx 0.913$ 

Assim podemos concluir que a aluna tem razão, porque o coeficiente de correlação linear obtido quando consideramos as classificações do aluno número 14, evidencia uma correlação fraca, e o coeficiente de correlação linear obtido com a supressão destes dados evidencia uma correlação forte.

4.3. A estimativa do valor da classificação no exame da disciplina de Matemática Aplicada às Ciências Sociais de um aluno da escola de Xisto que, no final do 3.º período de 2010, tenha obtido a classificação de 12, obtida a partir da reta de regressão, é o valor de y associado a  $x = 12$ .

Desta forma, substituindo o valor de  $x$  e calculando o valor de  $y$ , temos:

$$
y = 1,0927 \times 12 - 1,8476 \Leftrightarrow y = 11,2648
$$

Assim, a estimativa do valor da classificação de exame deste aluno, com arredondamento às décimas,  $\acute{\text{e}}$  11,3 valores.

4.4. Considerando a variável X: Classificação de um aluno no exame da disciplina de Matemática Aplicada às Ciências Sociais, temos, de acordo com o enunciado, que:

$$
P(14,1 < X < 18,2) = P(10 + 4,1 < X < 10 + 2 \times 4,1) = P(\mu + \sigma < X < \mu + 2\sigma)
$$
\n
$$
\xrightarrow[\mu - 2\sigma \quad \mu - \sigma \quad \mu \quad \mu + \sigma \quad \mu + 2\sigma]{\frac{95,45 - 68,27}{2}\%}} \xrightarrow[\mu - \sigma \quad \mu \quad \mu + \sigma \quad \mu + 2\sigma]{\frac{95,45 - 68,27}{2}\%}} \xrightarrow[\mu - \sigma \quad \mu \quad \mu + \sigma \quad \mu + 2\sigma]{\frac{95,45 - 68,27}{2}\%}} \xrightarrow[\mu - \sigma \quad \mu \quad \mu + \sigma \quad \mu + 2\sigma]{\frac{95,45 - 68,27}{2}\%}} \xrightarrow[\mu - \sigma \quad \mu \quad \mu + \sigma \quad \mu + 2\sigma]{\frac{95,45 - 68,27}{2}\%}} \xrightarrow[\mu - \sigma \quad \mu \quad \mu + \sigma \quad \mu + 2\sigma]{\frac{95,45 - 68,27}{2}\%}} \xrightarrow[\mu - \sigma \quad \mu \quad \mu + \sigma \quad \mu + 2\sigma]{\frac{95,45 - 68,27}{2}\%}} \xrightarrow[\mu - \sigma \quad \mu \quad \mu + \sigma \quad \mu + 2\sigma \quad \mu + 2\sigma]{\frac{95,45 - 68,27}{2}\%}} \xrightarrow[\mu - \sigma \quad \mu \quad \mu + \sigma \quad \mu + 2\sigma \quad \mu + 2\sigma \quad
$$

Logo, a probabilidade de um aluno, escolhido ao acaso, ter uma classificação no exame da disciplina de Matemática Aplicada às Ciências Sociais entre os 14,1 valores e os 18,2 valores, na forma de percentagem, com arredondamento às centésimas é:

$$
P(\mu + \sigma < X < \mu + 2\sigma) \approx \frac{95,45 - 68,27}{2} \approx 13,59\%
$$

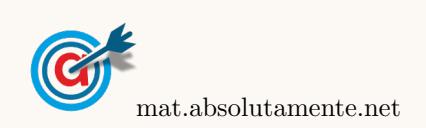

<span id="page-6-0"></span>5.1. O Carlos observou que é impossível passar por todos os trajetos diretos sem repetir nenhum, porque este objetivo corresponde a encontrar um circuito de Euler, o que só é possível se todos os vértices tiverem grau par, o que não acontece neste caso, porque existem quatro vértices com grau ímpar: A, B e C (todos com grau 3) e D (com grau 5).

Assim, a solução para o problema, passa por duplicar arestas que permitam obter um grafo conexo com todos os vértices com grau par, por exemplo duplicando as arestas AB e CD (assinaladas a tracejado na figura seguinte), o que corresponde a percorrer estes dois trajetos por duas vezes, ficando desta forma todos os vértices com grau par, como se apresenta na figura seguinte:

- $\bullet\,$ A Grau $4$
- $\bullet$  B Grau 4
- $\bullet$  C Grau 4
- $\bullet$  D Grau  $6$
- $\bullet\,$  E Grau  $2$
- $\bullet$  F Grau 2

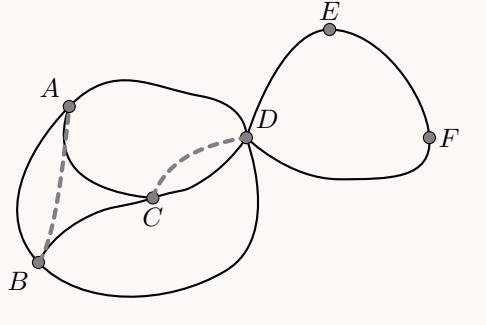

5.2. Considerando a experiência aleatória que consiste em escolher, ao acaso, um atleta, e os acontecimentos:

A: «O atleta bebe água no posto A»

 $D$ : «O atleta bebe água no posto  $D$ »

Temos, de acordo com o enunciado, que:  $P(D|A) = \frac{9}{10}$  e  $P(D \cap A) = \frac{3}{5}$ 

Desta forma, a probabilidade a probabilidade de um atleta, escolhido ao acaso, ter bebido água no posto  $A$ , na forma de fração irredutível, é:

$$
P(A) = \frac{P(D \cap A)}{P(D|A)} = \frac{\frac{3}{5}}{\frac{9}{10}} = \frac{30}{45} = \frac{2}{3}
$$

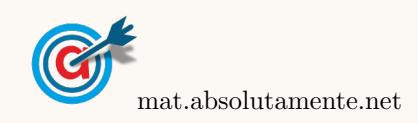

7[/7](#page-6-0)